## **What is Snap Map?**

Snap Map was launched on 21 June and lets people browse a map of photos and videos that have been shared publicly.

## **What are the concerns?**

Some schools have criticised the accuracy of the location-sharing feature, with one warning that I could be used to "build up a picture of home addresses, travel routes, schools and workplaces".

While location information is shared only with people on tur "friends" list, that could include people you do not actually know, such as friends met on other apps and websites.

It was also criticised about the way was added to Snapchat without a detailed announcement explain exactly how it worked.

## **How can you opt out of Snap Map?**

• When in photo-taking mode, pinch the screen to open your Snap Map

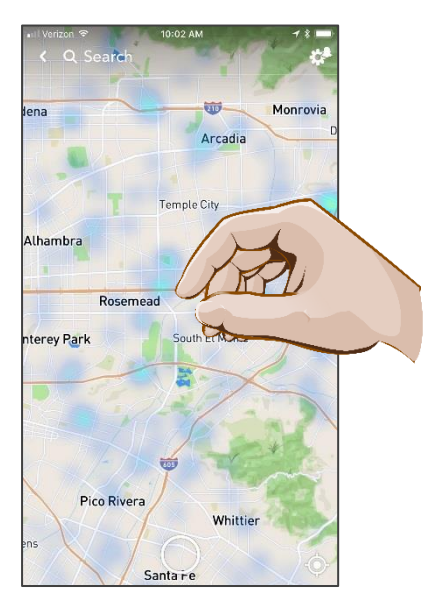

• Tap the settings cog in the right-hand corner of the screen.

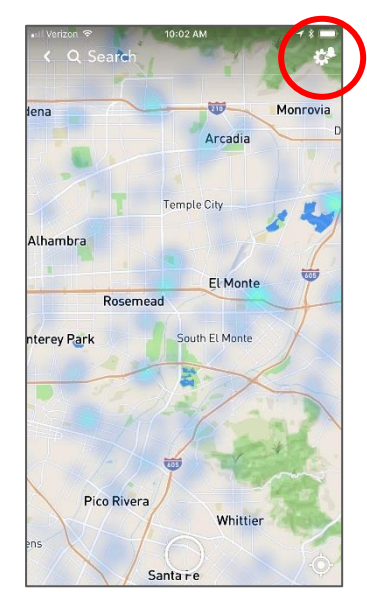

• Tap Ghost mode to switch off location sharing.

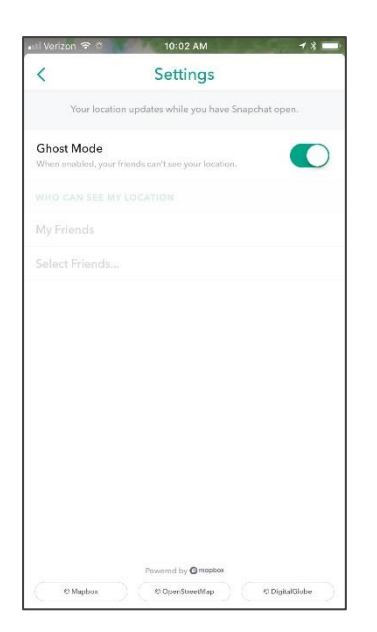